$\mathsf{\mathsf{L}}$  Compiling C programs

# Creating, Compiling and Executing

### Creating program

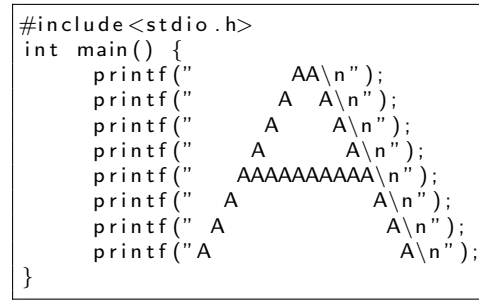

 $\mathsf{\mathsf{L}}$  Compiling C programs

# Creating, Compiling and Executing

### Compiling and Executing

- Name the above program as bigA.c
- Compile the program by  $\rm gcc$  -o bigA bigA.c
- It produces a file named bigA in your directory.
- Now execute it as ./bigA in your directory.
- $\bullet$  If -o switch is not used, i.e., you use gcc bigA default object file a.out will be produced.

 $\mathsf{\mathsf{L}}$  Compiling C programs

# Creating, Compiling and Executing

#### Example 1

```
\#include \ltstdio.h>
int main() {
   // Adds two numbers, declare before use.
   int first, second;
   /* We are yet to learn about variables and types. ** But use two int variables first and second here.*/
   printf (" Enter two integers: ");
   scant("%d %d". & first, & second ):printf ("The two numbers are: %d %d\n",
           first, second);
   printf ("Their sum: \frac{d}{n}", first + second);
}
```
 $\mathsf{\mathsf{L}}$  Compiling C programs

# Creating, Compiling and Executing

### Compiling and Executing

- Name the above program as sumTwoNumbers.c
- Compile the program by gcc -o sumTwoNumbers sumTwoNumbers.c
- It produces a file named sumTwoNumbers in your directory.
- Now execute it as ./sumTwoNumbers in your directory.
- $\bullet$  Default object file a. out gets produced if  $-\circ$  not used.
- We talk more about other simple compiler switches when needed.

#### Comment & Preprocessor

- A C program is preprocessed before compilation.
- Preprocessor commands are directives which start with a  $#$  character.
- $\bullet$  Eg., C's standard I/O library has number of headers like  $\lt$ **stdio.h** $>$ .
- Comments are essential for annotating programs.
- A comment in a single line: // **Comment**
- A multiline comment: /\* Winged comments \*/

#### Functions

- Functions form building blocks of C programs.
- Function is block of statements provided with a name.
- A function computes a value, and returns it.
- $\bullet$  C program can consists of several functions but  $\text{main}()$  is mandatory.
- main() returns a value (status code) for OS.
- Program still terminates even if there is no return in main().
- Two types of functions:
	- Library functions,
	- **a** User defined functions

**L**Basic features

### Basic Features

#### Comments & Printing Strings

```
\#include<stdio.h>int \; \text{main}() \; \{printf("Hello ");
                                       /* Forgot to close comment ....
     printf ("Everybody");<br>printf ("in L15 \n");
                                       /* Did not forget to close */printf ("World \n\n\cdot");
}
```
#### Variables

- Most programs will need a sequence of computations.
- Storing of temporary result is important.
- Storage locations are given symbolic names and known as **variable**
- Each variable has a type (defining kind of data) associated with.

 $\Box$ Basic features

## Basic Features

#### **Types**

- Some native types: int, float, double, char
- $\bullet$  The largest value int can store is 2,147,483,647.
- The smallest value int can store is -2,147,483,647.
- **float can store larger than an int variable.**
- Sometime float variable gives an approximation to stored number, eg., 0.1 can be output as 0.09999999999999987.

#### Declaration of Variable

- Declaration of a variable should precede its use.
- A valid identifier: a sequence of one or more letters, digits or \_, but not a reserved word.

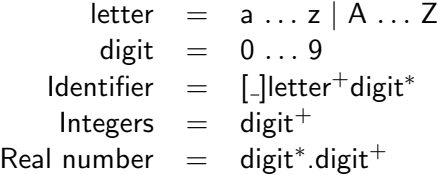

Fundamentals of C

**L**Basic features

### Basic Features

#### Reserved Words: Declaration

auto, char, double, extern, float, int, long, register, short, signed, static, struct, typedef, union, unsigned, void, volatile

#### Reserved Words: Others

break, case, continue, default, do, else, for, goto, if, return, sizeof, switch, while

#### **Assignments**

A value in a variable stored through **assignment** 

```
\#include <stdio h> \qquad \qquad \mid \#include <stdio h>int \; \text{main}() \; \{ | int main ( ) {
    int height; |\hspace{.6cm} height = 8;int length, breadth; \vert int height; // WRONG
    height = 8; \qquad \qquad | int length, bredth;
} |\hspace{.1cm} \rangle
```
Mixing float with int in assignment is possible but not safe. Type conversion will be shortly.

int i:  $float f:$  $i = 72.95;$  // stores 72 in i  $f = 135;$  // stores 135.0 in f Fundamentals of C

 $\overline{\phantom{a}}$ Simple C programs

# Writing Simple Programs

#### **Output**

- Use printf for display of current value of variable.
- printf("Height =  $\lambda d \nightharpoonup$ ", height);
- $\bullet$  %d is place holder for value to be filled by decimal.
- For float use  $\frac{1}{2}f$  which display number with 6 digits after decimal point.
- To force n digits after decimal point use %.nf

Fundamentals of C

Simple C programs

## Writing Simple Programs

#### Example 2

```
\#include \ltstdio.h >int main() \{int height = 8;
    int length = 32;
    int breadth = 16:
    int volume, weight;
    // 166 = allowable cubic inches per pound
    volume = height * length * breadth;
    weight = volume / 166;
    printf (" weight of the box = %d kg \n ", weight);
}
```